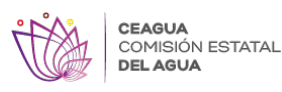

**Encabeza Cuauhtémoc Blanco inicio de construcción Del Pozo agrícola Santa Cruz número 2** Published on Comisión Estatal del Agua del Estado de Morelos (http://ceagua.morelos.gob.mx)

# [Encabeza Cuauhtémoc Blanco inicio de construcción Del Pozo agrícola Santa Cruz](http://ceagua.morelos.gob.mx/noticias/encabeza-cuauhtemoc-blanco-inicio-de-construccion-del-pozo-agricola-santa-cruz-numero-2-en) [número 2 en Atlatlahucan](http://ceagua.morelos.gob.mx/noticias/encabeza-cuauhtemoc-blanco-inicio-de-construccion-del-pozo-agricola-santa-cruz-numero-2-en) **[1]**

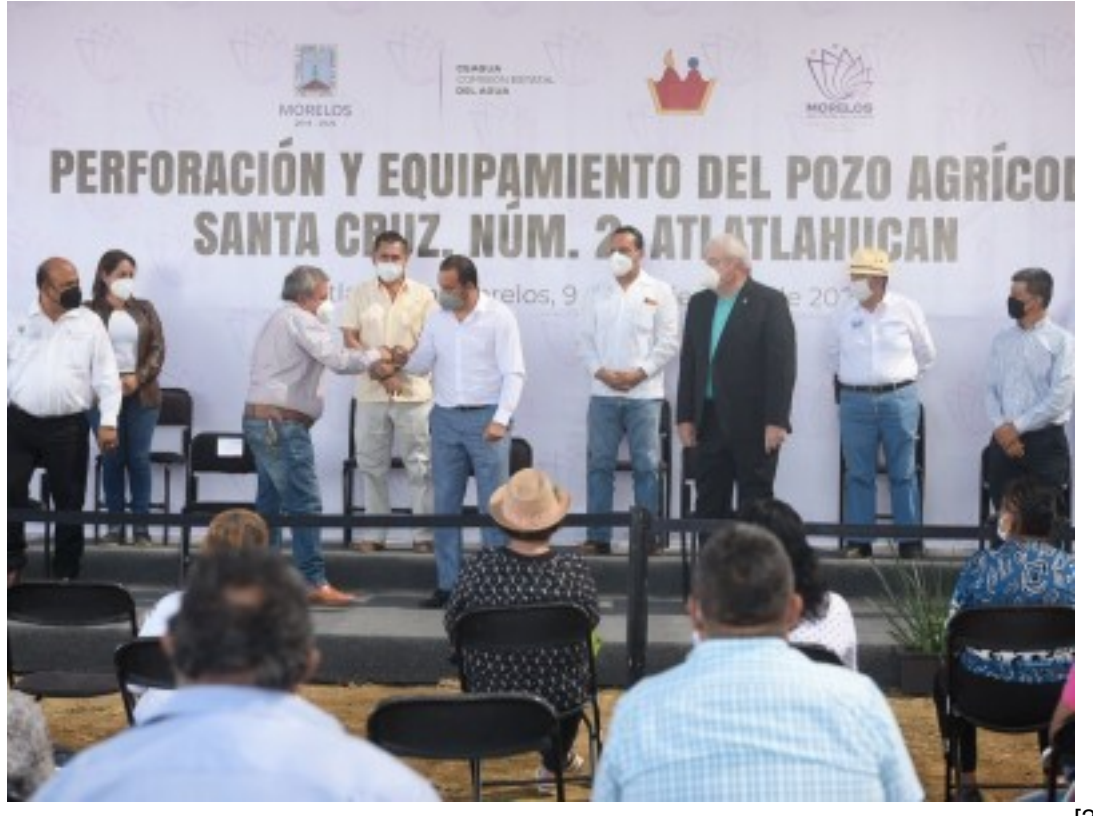

[2]

## **Lunes 9 de Noviembre de 2020, Atlatlahucan, Morelos**

#### **• Reconocen campesinos el compromiso del Gobernador con el campo morelense**

En el municipio de Atlatlahucan, el gobernador Cuauhtémoc Blanco Bravo encabezó el inicio de los trabajos de perforación y equipamiento del pozo agrícola "Santa Cruz número 2", en beneficio de productores de hortalizas y granos básicos, que con esta obra dejarán de comprar agua para el riego de sus parcelas.

Acompañado de campesinos, ejidatarios, autoridades municipales, estatales y federales, Blanco Bravo señaló que obras como esta permiten el desarrollo de los municipios y del campo morelense, el cual fue olvidado en administraciones anteriores.

"Desde esta tribuna reitero a todos los morelenses, que para nuestra administración el campo y su gente son prioridad; no más olvido, no más abandono. Nuestro compromiso es dignificar la calidad de vida y brindar mejores oportunidades a las familias", puntualizó.

Contar con agua para el riego de sus parcelas y así mejorar la calidad de los productos, es una petición que se había hecho desde hace muchos años; hoy es una realidad, gracias al acuerdo entre ejidatarios y autoridades de los tres niveles de Gobierno.

En tal sentido, el jefe del Ejecutivo estatal reiteró que el trabajo coordinado de todas las partes está dando resultados favorables, y es así como debe realizarse en todo el estado, para atender las necesidades de la ciudadanía.

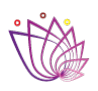

COMISIÓN ESTATAI **DEL AGUA** 

Moisés Agosto Ulloa, secretario Ejecutivo de la Comisión Estatal del Agua (Ceagua), mencionó que este gobierno encontró diversas "sorpresas" como son el "olvido" en que se tuvo al sector agrícola, donde hubo "simulación" de obras en materia hidroagrícola.

Por instrucción del gobernador Cuauhtémoc Blanco, la Ceagua y la Secretaría de Desarrollo Agropecuario (Sedagro) han formado un "equipo ganador" a favor de los campesinos morelenses, quienes cuentan con todo el apoyo y respaldo, agregó Agosto Ulloa.

Calixto Urbano Lagunas, presidente municipal de Atlatlahucan, recordó que la perforación y equipamiento del pozo agrícola "Santa Cruz número 2" es parte de los acuerdos entre autoridades y ejidatarios, quienes en semanas pasadas arrancaron la construcción de la rampa de frenado de emergencia, en la carretera Chalco-Cuautla.

A nombre de los productores de maíz, sorgo, jitomate, lechuga y cebolla, Pedro Ramírez López, presidente del Comisariado ejidal de Atlatlahucan, agradeció la rapidez con que se aprobó la obra, misma que en gobiernos pasados nunca atendieron, al contrario, les cerraban la puerta.

"Pero su Gobierno es distinto, lo que tardó años, usted lo soluciona en días, con esto comprobamos que Cuauhtémoc Blanco es amigo, que viene del pueblo y es igual a nosotros", expresó.

En el inicio de los trabajos, el Gobernador estuvo acompañado de José Manuel Sanz Rivera, jefe de la Oficina de la Gubernatura; Katia Isabel Herrera Quevedo, secretaria de Desarrollo Agropecuario; Samuel Sotelo Salgado, titular de la Consejería Jurídica del Ejecutivo local.

Así como de José Luis Acosta Rodríguez, director general del Organismo de Cuenta Balsas de la Comisión Nacional del Agua; y de la diputada local Erika García Zaragoza.

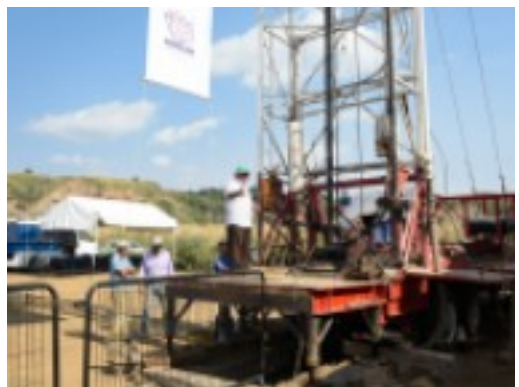

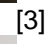

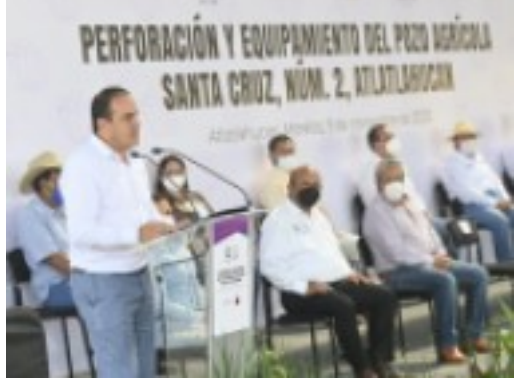

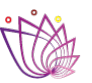

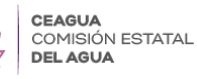

**Encabeza Cuauhtémoc Blanco inicio de construcción Del Pozo agrícola Santa Cruz número 2** Published on Comisión Estatal del Agua del Estado de Morelos

(http://ceagua.morelos.gob.mx)

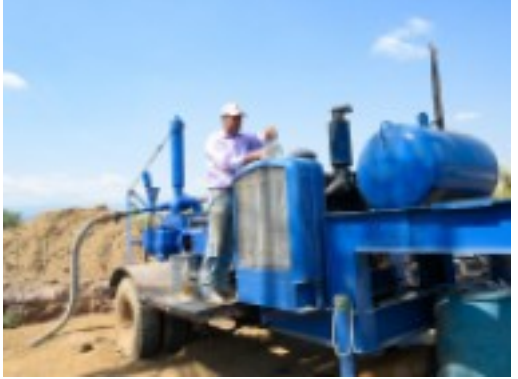

-<br>[5]

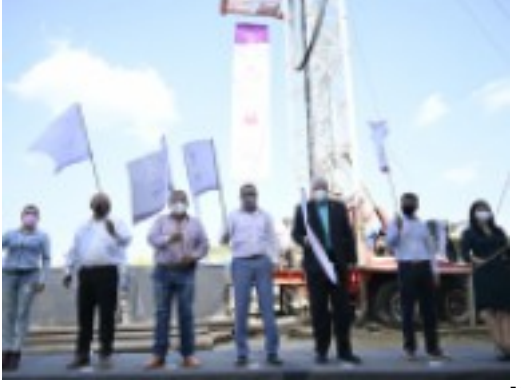

[6]

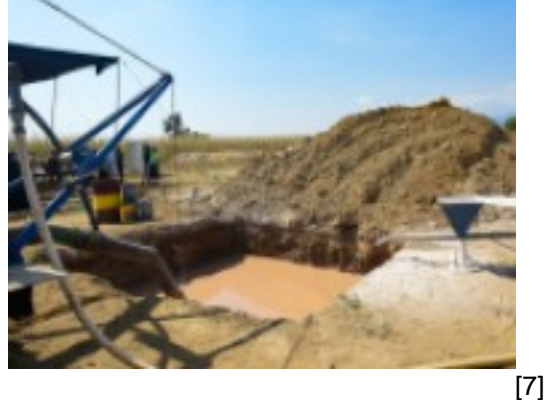

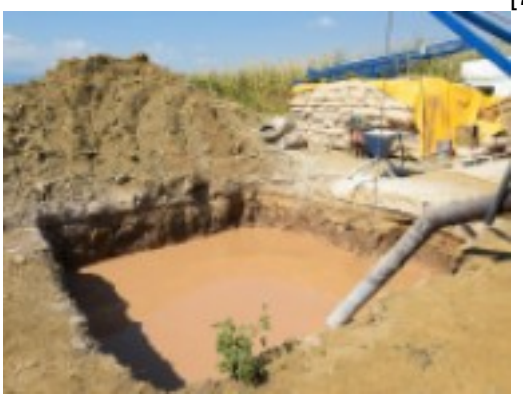

[8]

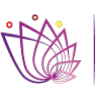

**CEAGUA<br>COMISIÓN ESTATAL<br>DEL AGUA** 

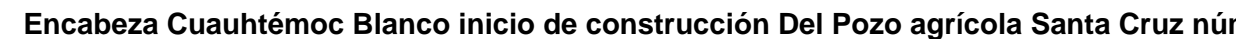

Published on Comisión Estatal del Agua del Estado de Morelos (http://ceagua.morelos.gob.mx)

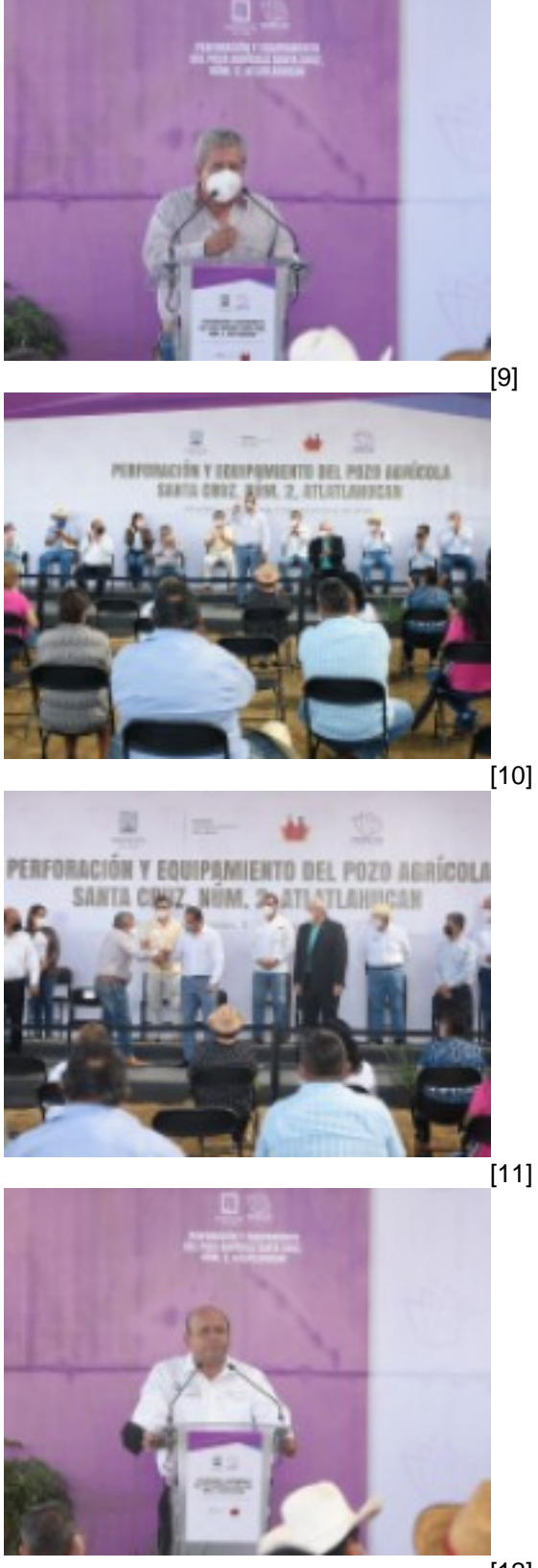

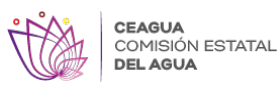

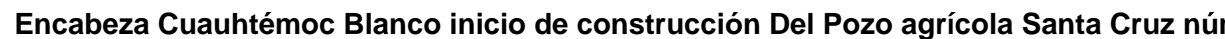

Published on Comisión Estatal del Agua del Estado de Morelos (http://ceagua.morelos.gob.mx)

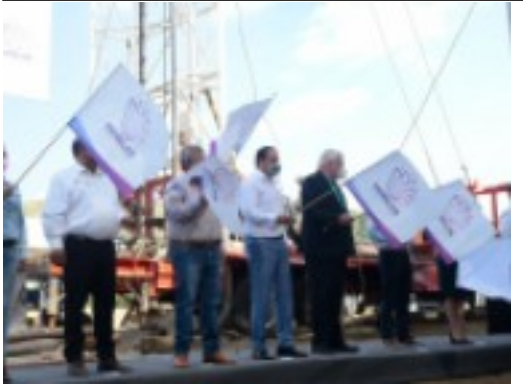

[13]

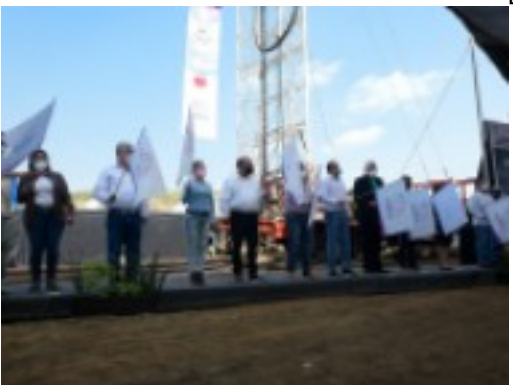

[14]

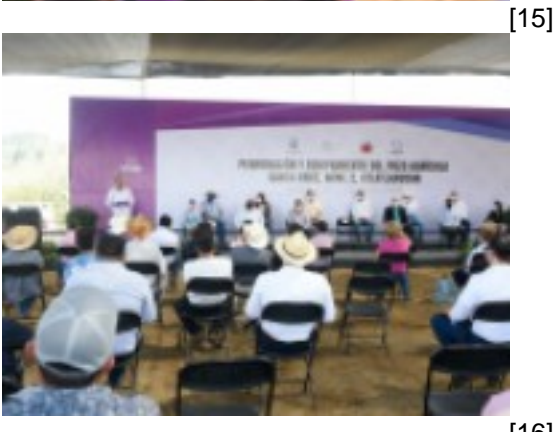

[16]

**URL de origen:** http://ceagua.morelos.gob.mx/node/902

# **Enlaces**

[1] http://ceagua.morelos.gob.mx/noticias/encabeza-cuauhtemoc-blanco-inicio-de-construccion-del-pozo-agricola-santa-

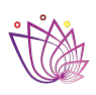

(http://ceagua.morelos.gob.mx)

## cruz-numero-2-en

CEAGUA COMISIÓN ESTATAL **DEL AGUA** 

- [2] http://ceagua.morelos.gob.mx/sites/ceagua/files/noticias/principal/whatsapp\_image\_2020-11-09\_at\_15.52.18.jpeg
- [3] http://ceagua.morelos.gob.mx/sites/ceagua/files/noticias/galeria\_fotografica/whatsapp\_image\_2020-11-09\_at\_15.52 .12.jpeg [4] http://ceagua.morelos.gob.mx/sites/ceagua/files/noticias/galeria\_fotografica/whatsapp\_image\_2020-11-09\_at\_15.52 .23.jpeg
- [5] http://ceagua.morelos.gob.mx/sites/ceagua/files/noticias/galeria\_fotografica/whatsapp\_image\_2020-11-09\_at\_15.52 .22.jpeg

[6] http://ceagua.morelos.gob.mx/sites/ceagua/files/noticias/galeria\_fotografica/whatsapp\_image\_2020-11-09\_at\_15.52 .22-2.jpeg

[7] http://ceagua.morelos.gob.mx/sites/ceagua/files/noticias/galeria\_fotografica/whatsapp\_image\_2020-11-09\_at\_15.52 .21.jpeg

[8] http://ceagua.morelos.gob.mx/sites/ceagua/files/noticias/galeria\_fotografica/whatsapp\_image\_2020-11-09\_at\_15.52 .20.jpeg

[9] http://ceagua.morelos.gob.mx/sites/ceagua/files/noticias/galeria\_fotografica/whatsapp\_image\_2020-11-09\_at\_15.52 .19.jpeg

[10] http://ceagua.morelos.gob.mx/sites/ceagua/files/noticias/galeria\_fotografica/whatsapp\_image\_2020-11-09\_at\_15.5 2.19-2.jpeg

[11] http://ceagua.morelos.gob.mx/sites/ceagua/files/noticias/galeria\_fotografica/whatsapp\_image\_2020-11-09\_at\_15.5 2.18.jpeg

[12] http://ceagua.morelos.gob.mx/sites/ceagua/files/noticias/galeria\_fotografica/whatsapp\_image\_2020-11-09\_at\_15.5 2.17.jpeg

[13] http://ceagua.morelos.gob.mx/sites/ceagua/files/noticias/galeria\_fotografica/whatsapp\_image\_2020-11-09\_at\_15.5 2.16.jpeg

[14] http://ceagua.morelos.gob.mx/sites/ceagua/files/noticias/galeria\_fotografica/whatsapp\_image\_2020-11-09\_at\_15.5 2.15.jpeg

[15] http://ceagua.morelos.gob.mx/sites/ceagua/files/noticias/galeria\_fotografica/whatsapp\_image\_2020-11-09\_at\_15.5 2.14.jpeg

[16] http://ceagua.morelos.gob.mx/sites/ceagua/files/noticias/galeria\_fotografica/whatsapp\_image\_2020-11-09\_at\_15.5 2.14-2.jpeg